# **Acronis True Image 11** Home

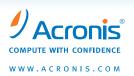

Acronis True Image 11 Home provides maximum flexibility to ensure you are adequately protected and can recover from unforeseen events such as viruses, unstable software downloads, and hard drive failures. Create an exact copy of your PC for a full backup or backup only your important data and application settings your choice! We've loaded this release with new functionality and added your favorite Acronis utilities, worth \$90 on their own more value than ever in one box.

- **Disk Imaging** Acronis True Image includes our patented disk imaging backup technology. You can copy your entire PC, including the operating system, applications, user settings, and all data. In the event of a system or disk crash, virus attack or other fatal failures you can restore the entire disk contents in minutes no reinstallations required!
- Backup your documents, music, video, photos, and e-mails Protect your digital memories from a fatal system failure. Unlike traditional printed pictures or music CDs if your PC crashes those memories will be lost forever without Acronis True Image.
- Protect your applications Use Acronis True Image to restore all the settings for Microsoft Office, Apple iTunes, Windows Media Player and dozens of other most popular applications!
- Try&Decide create a temporary, safe place on your hard disk where you can perform changes to your system that otherwise might not be advisable, such as installing new software, downloading files from the Internet, or opening e-mail attachments. If the operations are successful, you can apply those changes to the real system or discard the changes as you wish.
- Security and privacy tools Use Acronis Drive Cleanser, File Shredder and System Cleanup utilities you to protect your privacy by safely destroying sensitive data, cleaning up your system, or securely wiping the entire hard drive.

#### **New Features:**

- Try&Decide protection from potentially unsafe system changes
- Event-based backups
- Privacy protection
- System State Backup
- Exclude files and folders from an image
- Preserve files and folders during restore
- · Raw sector-by-sector images
- Automatically maintained catalog of backup locations
- Search for file in all archives
- Message-level Outlook data restore

| Feature                                                                                                    | Benefit                                                                                                    |
|----------------------------------------------------------------------------------------------------|----------------------------------------------------------------------------------------------------|
| Try&Decide                                                                                                    |                                                                                                    |
| EXCLUSIVE! Turn your system into a safe sandbox for installing new software or browsing potentially risky websites | Protect your system from hazardous changes at a single mouse click. You decide when and whether to accept all changes to your system     |
| Backup                                                                                                    |                                                                                                    |
| Create an exact copy of your PC for a full backup                                                                  | Protect everything on your system, including operating system, applications, all updates, and data.                                      |
| Perform live backups                                                                                               | Continue to be productive by using your PC during backups                                                                                |
| Backup your data in specific categories, such as Office documents, financial records, music, photos and videos     | Ensure that your digital memories, records and important are protected                                                                   |
| Backup Microsoft Outlook                                                                                           | Preserve e-mail, contacts, calendar, tasks, e-mail rules and other user data and settings                                                |
| Backup application settings for the following applications:                                                        | Protect your application settings and avoid the time-consuming process of restoring your favorite settings over and over                 |
| NEW! Backup your system state                                                                                      | Protect Registry, boot files, as well as important system files from system crashes                                                      |
| NEW! Password-based archive encryption                                                                             | Losing your backup drive does not mean that your important data could be seen by anyone who found it                                     |
| NEW! Exclude files and folders from the disk image                                                                 | Save space when creating backups by ensuring that you are not backing up the information you don't want to keep                          |
| NEW! Automatic catalog of all your backups                                                                         | Easily locate your archives as system automatically remembers their placement                                                            |
| Create incremental and differential backups                                                                        | Enjoy faster backups by only capturing changes since last (incremental) or last full (differential) backup                               |
| Restore                                                                                                    |                                                                                                    |
| Recover your entire PC from an image                                                                               | Avoid wasting time on locating your application software CDs and licenses, reinstalling and reconfiguring programs                       |
| Restore specific data                                                                                              | Quickly browse and recover important documents from your backup archives                                                                 |
| Restore application settings                                                                                       | Avoid the hassle of reconfiguring your applications again in the case of failure                                                         |
| EXCLUSIVE! Boot-time Restore                                                                                       | Use your system while your PC is being restored                                                                                          |
| EXCLUSIVE! Acronis Startup Recovery Manager                                                                        | Boot your computer to start recovery process without any boot media by simply pressing F11 key, even if your operating system has failed |
| NEW! Message-level Outlook restore                                                                                 | Quickly locate and recover your important messages from mail backup                                                                      |
| NEW! Search and explore archives                                                                                   | Easily search for and recover particular files from all your known backup archives                                                       |
| NEW! Preserve files and folders during restore                                                                     | Make sure your newly entered important data would not be overwritten by recovering from older backup                                     |

## **ACRONIS TRUE IMAGE 11 Home**

| Feature                                                                               | Benefit                                                                                                    |
|---------------------------------------------------------------------------------------|----------------------------------------------------------------------------------------------------|
| Management                                                                            |                                                                                                    |
| Backup strategies                                                                     | Schedule backup tasks that will back up all data, data changed since the previous backup or data changes against the initial backup (i.e. perform full, incremental or differential backup) in a predefined sequence                                         |
| Create backup archive rules                                                           | Ensure that you will not run out of space by setting limits on the amount of space allocated for backups, the number of backups and the amount of time you keep backups. The application will automatically manage backups and provide space for new backups |
| E-mail notification                                                                   | Peace of mind by obtaining notifications that your pending backup tasks have been completed                                                                                                    |
| Backup scheduler                                                                      | No need to remember to run your backups on a regular basis; scheduler will do it automatically and you don't have to care about your backups as long as traffic light indicator shows green                                                                  |
| NEW! Set and forget                                                                   | Configure it once and you don't have to care about your backups as long as traffic light indicator shows green                                                                                                    |
| <b>NEW!</b> Smart Scheduling: start backup on user idle, login/logout or other events | Automatically protect your system from potentially hazardous changes                                                                                                    |
| NEW! Schedule periodic backup validation                                              | Ensure that your backups do not get corrupted, so restore would actually work                                                                                                    |
| <b>Privacy Protection</b>                                                             |                                                                                                    |
| NEW! Acronis Drive Cleanser                                                           | Protect your sensitive data when you are discarding a hard drive or returning leased system by securely easing the whole hard drive                                                                                                    |
| NEW! Acronis File Shredder                                                            | Wipe private or confidential data in individual files using latest multi-pass algorithms                                                                                                    |
| NEW! Acronis System Cleanup                                                           | Protect your privacy by cleaning up your activity track stored by Windows                                                                                                    |
| System Upgrades                                                                       |                                                                                                    |
| PC cloning                                                                            | Upgrade your PC without the need to reinstall the operating system and applications, or configure user settings                                                                                                    |
| Add a new hard disk                                                                   | Expand your PC's storage capability                                                                                                    |

## Storage Media

- Hard Disk Drives
- Networked Storage Devices
- FTP servers
- CD-R/RW, DVD-R/RW, DVD+R/RW, BD-R (Blu-ray, NEW!)
- ZIP®, JAZZ® and other removable media
- PATA(IDE), SATA, SCSI, SAS(NEW!), IEEE1394 (FireWire), USB 1/2.0 drives and PC-Card storage devices

## **Supported Operating Systems**

- Windows Vista
- Windows XP SP2
- Windows XP Professional x64 Edition
- Windows 2000 Professional SP4
- CPU: Pentium-class processor or higher
- RAM: 256 MB
- Disk space: 200 MB
- Extra space for installation 30 MB
- CD-RW drive for bootable media creation

## **Supported File Systems**

- FAT16/32, NTFS, Linux Ext2/Ext3, ReiserFS, Linux Swap
- NEW! Raw Images support for other partitions and corrupted file systems

Incorporates Acronis® Migrate Easy

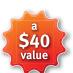

Incorporates Acronis® Drive Cleanser, File Shredder and System Clean-up

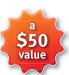

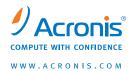

#### Acronis, Inc.

http://www.acronis.com e-mail: info@acronis.com (General questions) 23 3rd Ave Burlington MA 01803 USA

Copyright © 2000-2007 Acronis, Inc. All rights reserved.

"Acronis", "Acronis Compute with Confidence", "Secure Zone", "Recovery Manager" and the Acronis logo are trademarks of Acronis, Inc. Windows is a registered trademark of Microsoft Corp. Linux is a registered trademark of Linus Torvalds. All other names mentioned are trademarks, registered trademarks or service marks of their respective owners.